## **CABRI™ JR. ACTIVITY 6: PARALLEL LINES CUT BY A TRANSVERSAL**

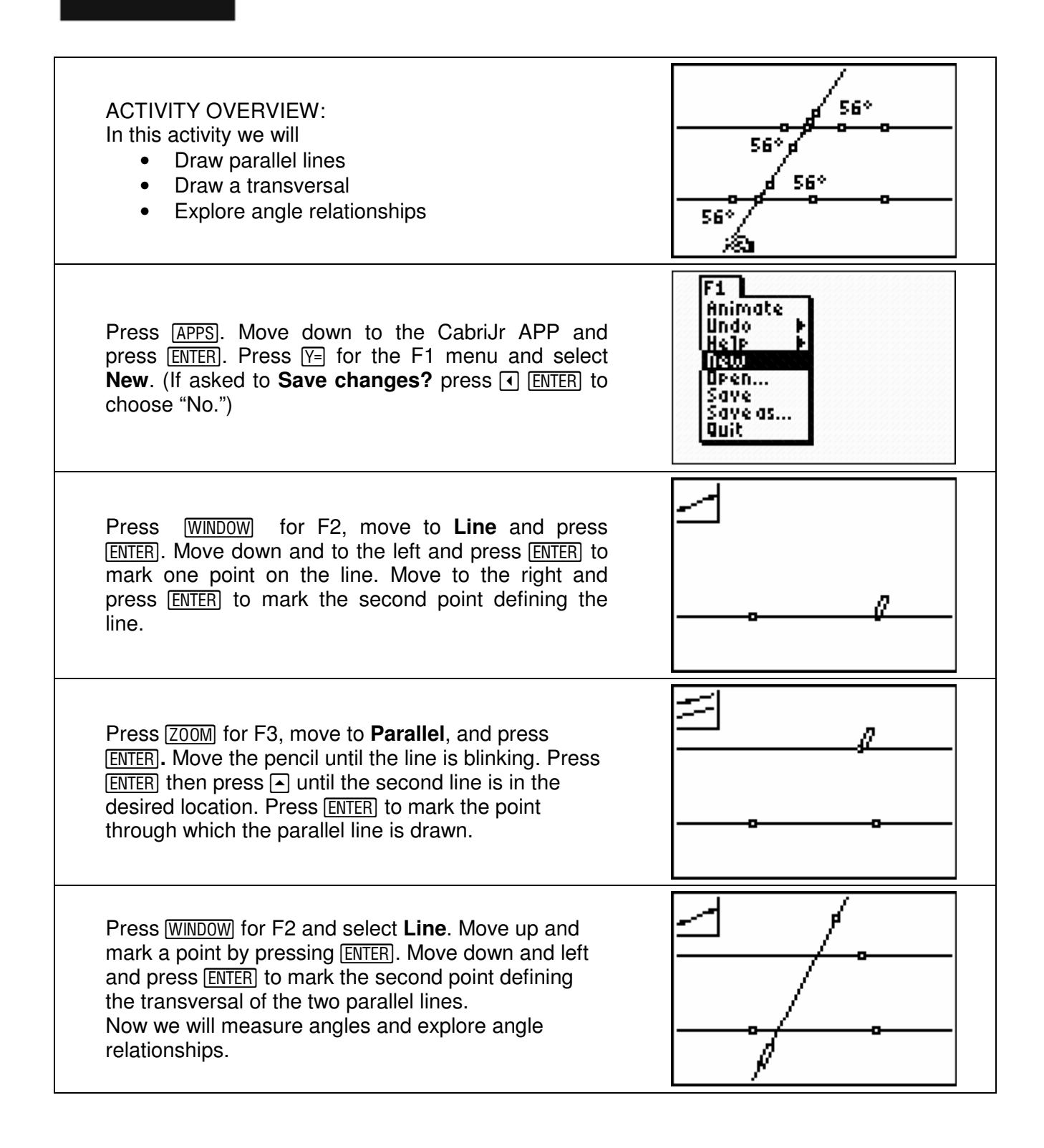

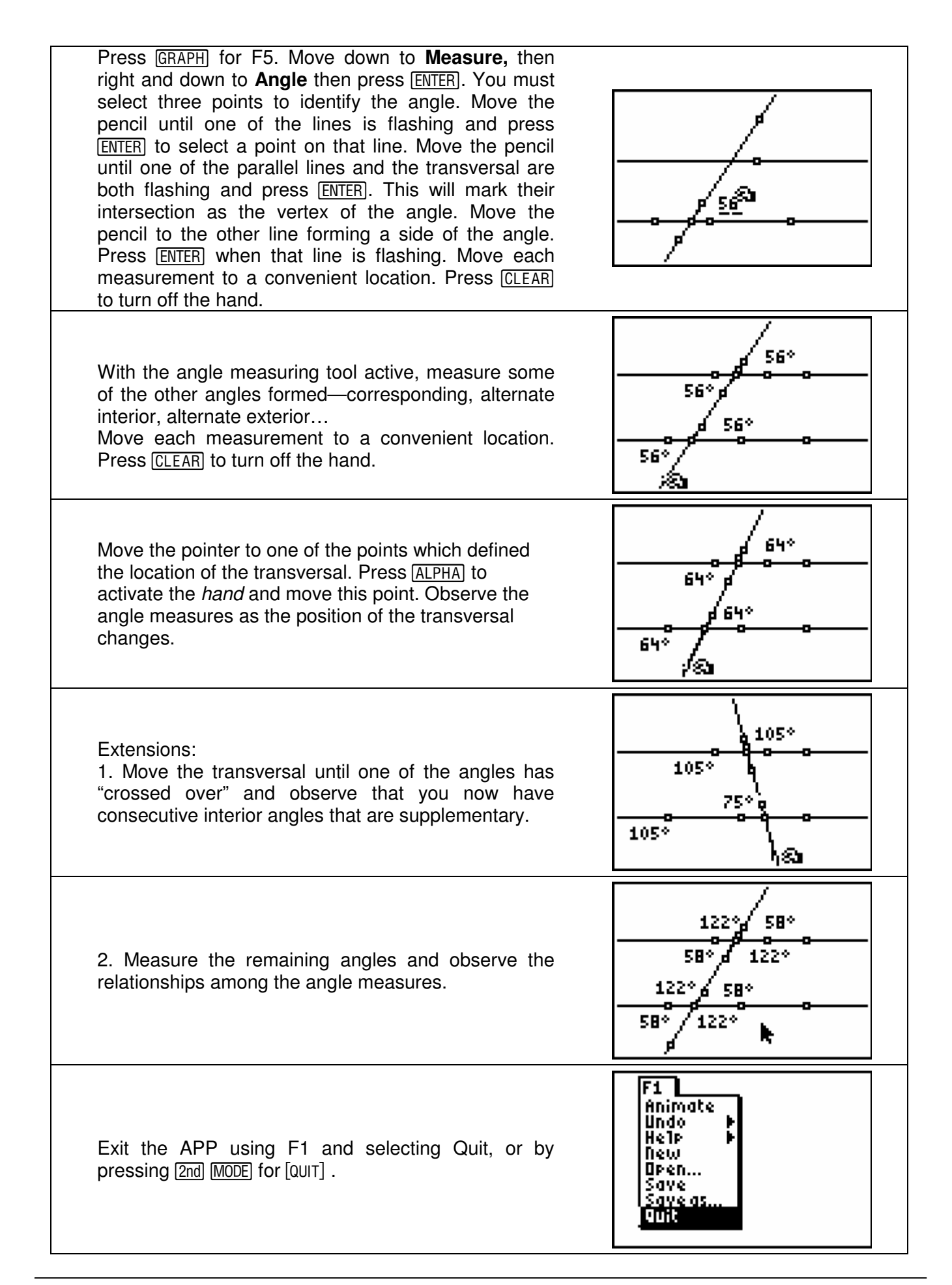